# **PERANCANGAN** *BAND PASS FILTER* **MIKROSTRIP** *PARALLEL COUPLED LINE* **PADA FREKUENSI 5,8 GHZ**

Ifki Arifatul Utami\*), Teguh Prakoso, Imam Santoso

Departemen Teknik Elektro, Universitas Diponegoro Jl. Prof. Sudharto, SH, Kampus UNDIP Tembalang, Semarang 50275, Indonesia

*\*)E-mail: ifkiutami@gmail.com*

## **Abstrak**

Pita frekuensi 5,8 GHz telah ditetapkan oleh Kementerian Komunikasi dan Informatika Republik Indonesia untuk layanan pita lebar nirkabel yang juga digunakan oleh layanan *Wireless Local Area Network* (WLAN). Selayaknya sistem komunikasi nirkabel, perangkat keras pada pita frekuensi ini memerlukan tapis lolos rentang untuk memilih frekuensi, menekan derau dan interferensi. Penelitian ini merancang tapis mikrostrip *parallel coupled line* dengan tanggapan lolos rentang. Bahan yang digunakan adalah Rogers RO4350B (permitivitas relatif 3,66 pada frekuensi 8-40 GHz dan rugi-rugi dielektrik 0,0037 diukur pada frekuensi 10 GHz). Spesifikasi tapis diturunkan dari analisis terhadap *datasheet* tapis komersial yaitu lebar pita 100 MHz, nilai *insertion loss* <1 dB dan *return loss* ≥11 dB, orde tiga polinomial Chebyshev. Perangkat lunak yang digunakan adalah *AWR Design Environment 10* untuk menentukan skematika rangkaian dan nilai komponen, serta simulator elektromagnetik *CST Microwave Studio 2014* untuk verifikasi desain. Proses optimasi desain untuk mencapai spesifikasi dibantu dengan *Design of Experiment* (DOE). Hasil simulasi DOE diperoleh nilai komponen baru yaitu, W dan L<sup>1</sup> masing-masing sebesar 1,61 mm dan 7,23 mm. Dengan nilai komponen baru tersebut diperoleh nilai *insertion loss* dan *return loss* masing-masing sebesar 1,51 dB dan 29,32 dB, dan lebar pita sebesar 67 MHz.

*Kata kunci: Bandpass Filter, Chebyshev, Coupled Line, Mikrostrip*

#### **Abstract**

5.8 GHz band has been established by the Ministry of Communication and Informatics of the Republic of Indonesia for wireless broadband which are also used by the Wireless Local Area Network (WLAN). As a wireless communication system, hardware in this band requires filter to select frequencies, suppress noise and interference. This research designed a microstrip parallel coupled line band pass filter. The material used is Rogers RO4350B (relative permittivity 3.66 at 8- 40 GHz and 0.0037 dielectric losses measured at 10 GHz). The filter specifications are derived from the analysis of the commercial filter datasheet of 100 MHz bandwidth, insertion loss <1 dB and return loss ≥11 dB, three-order Chebyshev polynomials. The software used is AWR Design Environment 10 to determine the circuit and component schematic values, the CST Microwave Studio 2014 electromagnetic simulator for design verification. The design optimization process to achieve specifications is aided by Design of Experiment (DOE). The results of the DOE obtained the new component values, W and  $L_1$  1.61 mm and 7.23 mm respectively. With the value of new components are obtained insertion loss and return loss 1.51 dB and 29.32 dB respectively, and bandwidth 67 MHz.

*Keywords: Bandpass Filter, Chebyshev, Coupled Line, Microstrip*

#### **1. Pendahuluan**

Penggunaan teknologi nirkabel yang ada saat ini tidak lepas dari adanya spektrum frekuensi. Seperti diketahui bahwa spektrum frekuensi merupakan salah satu sumber daya alam yang tidak dapat diperbaharui, sehingga penggunaannya diperlukan ijin dari suatu lembaga milik negara yang mengatur pembagian blok spektrum frekuensi. Hal ini bertujuan agar penggunaan frekuensi dapat teratur dan tidak saling mengganggu antar blok spektrum yang digunakan oleh negara seperti lembaga pertahanan negara, penerbangan dan industri komersial. Teknologi komunikasi seluler sangat tergantung pada spektrum frekuensi yang sudah diatur regulasinya oleh pemerintah. Teknologi *broadband wireless* adalah evolusi terkini dari teknologi telekomunikasi nirkabel [1]. Salah satu pita frekuensi *broadband wireless licensed* yang ditetapkan oleh Kominfo yaitu pada 5,8 GHz. Filter band 5,8 Ghz secara industri dan medis digunakan dalam berbagai komunikasi nirkabel seperti *Wireless Local Area Network* (WLAN) dimana sistem komunikasi nirkabel menggunakan tapis sebagai jaringan selektif frekuensi, menekan kebisingan dan memanipulasi karakteristik sinyal keluaran [2].

Pada sistem komunikasi gelombang, tapis *bandpass* adalah komponen penting, yang biasanya digunakan pada penerima dan pemancar. Dengan demikian, kualitas tapis *bandpass* juga menjadisangat penting. Filter planar saat ini merupakan struktur yang populer karena dapat dipabrikasi menggunakan teknologi sirkuit tercetak dan cocok untuk aplikasi komersial karena ukurannya yang kecil dan biaya pabrikasi yang lebih rendah. Tapis *bandpass microstrip* kopling paralel adalah salah satu filter paling populer dalam sistem komunikasi karena kelebihan kemudahan dalam pembuatan, kemudahan metode sintesis, biaya rendah, dan kepraktisan yang tinggi [1].

Berdasarkan frekuensi yang diloloskan, tapis diklasifikasikan sebagai *low pass filter* (LPF), *high pass filter* (HPF), *band pass filter* (BPF) dan *band reject filter* (BRF). Semua jenis tapis tersebut dapat dijelaskan berdasarkan karakteristik LPF yang dinormalisasi karena karakteristik jenis tapis lainnya dapat dikaitkan dengan karakteristik LPF. LPF yang ideal dicirikan dengan rugirugi nol dan riak nol di *passband*, sebuah slope redaman tak terhingga pada frekuensi *cutoff* dan redaman tak terbatas di *stopband* [3].

Mikrostrip adalah suatu saluran transmisi yang terdiri dari strip konduktor dan *ground plane* yang antara keduanya dipisahkan oleh material dielektrik. Mikrostrip pada umumnya digunakan karena lebih mudah dalam pabrikasinya dan rugi-rugi yang ditimbulkan relatif kecil jika dibandingkan dengan rangkaian *lumped* [4]. Saluran mikrostrip juga pada umumnya digunakan untuk saluran transmisi rangkaian terintegrasi gelombang mikro. Selain itu, juga digunakan sebagai komponen rangkaian pada tapis, *phase shifter*, *coupler*, *resonator* dan antenna [5]. Bentuk geometri mikrostrip tampak seperti Gambar 1.

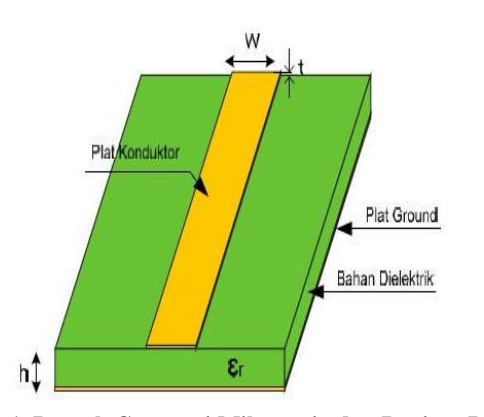

**Gambar 1. Bentuk Geometri Mikrostrip dan Bagian- Bagian Pentingnya**

Oleh karena itu, dalam penelitian ini dilakukan perancangan tapis bandpass mikrostrip *parallel coupled line*. Tapis yang dirancang ini menggunakan mikrostrip yang akan diaplikasikan pada *Broadband Wireless* yang bekerja pada frekuensi 5,8 GHz dengan *bandwidth* 100 MHz. Substrat yang digunakan adalah Rogers RO4350B.

## **2. Metode**

Metode perancangan tapis yang pada umumnya digunakan adalah dengan metode *image parameter* dan *insertion loss*. Metode *insertion loss* merupakan prosedur perancangan tapis yang lebih modern dengan menggunakan teknik sintesis jaringan dengan respon frekuensi yang benar-benar ditentukan. Desain diawali dengan merancang *prototype* LPF dengan impedansi dan frekuensi yang dinormalisasi. Kemudian dilakukan transformasi untuk mengubah desain *prototype* ke frekuensi dan impedansi yang diinginkan. Dalam penelitian ini, metode perancangan tapis yang digunakan adalah metode *insertion loss*.

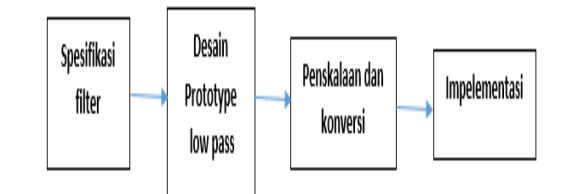

**Gambar 2. Langkah Perancangan Tapis dengan Metode**  *Insertion Loss*

# **2.1 Menentukan Spesifikasi**

Spesifikasi desain dasar untuk BPF yang dipertimbangkan adalah frekuensi tengah dan lebar pita. Spesifikasi lainnya diberikan pada Tabel 1. Pada penelitian ini frekuensi tengah adalah 5,77 GHz.

#### **Tabel 1. Spesifikasi Rancangan BPF**

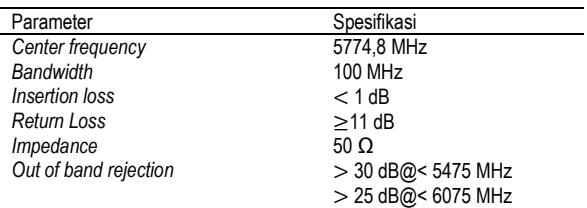

# **2.2 Perhitungan Dimensi**

1. Menentukan orde tapis

$$
N \ge \frac{LA + LR + 6}{20\log[S + \sqrt{S^2 - 1}]} \ge 3.81
$$
  
Dengan:

 $N =$  orde tapis

 $LA$  = redaman pada stopband

 $LR = return loss$  pada passband

 $S = faktor bentuk$ 

## 2. Menentukan panjang *strip*

Setiap *strip* berurutan dari saluran tapis yang dipasangkan menyumbang sekitar seperempat panjang gelombang pada midband ke struktur fisik tapis. Dengan:

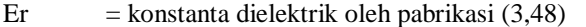

- Ereff  $=$  konstanta dielektrik efektif untuk lintasan PCB  $w =$  lebar lintasan
- h  $=$  ketebalan substrat dielektrik  $(0.51 \text{ mm})$
- 
- $\lambda_0$  = panjang gelombang pada midband<br>fo = frekuensi midband pada tapis (5.7)  $=$  frekuensi midband pada tapis (5,77 GHz)

$$
\varepsilon_{reff} = \frac{(\varepsilon_r + 1)}{2} + \frac{(\varepsilon_r - 1)}{2\sqrt{1 + 12h/w}}
$$

maka konstanta dielektrik efektif untuk lebar lintasan 1,16 mm sebesar 2,73.

$$
\frac{\lambda_0}{4} = \frac{c/\sqrt{\varepsilon_{reff}}}{4f_0} = 0.0079 \, \text{mm}
$$

Tapis saluran berpasangan orde 3 memiliki 4 segmen seperempat panjang gelombang:

$$
panjang \; \textit{tapis} = (N+1) \left( \frac{\lambda_0}{4} \right) = 0,0315 \; \text{mm}
$$

#### 3. Menentukan impedansi lintasan genap dan ganjil

Nilai impedansi akan digunakan dalam menentukan dimensi fisik pada masing-masing lintasan *strip*.

Untuk membuat perhitungan lebih bisa diatur rumus yang berkaitan dengan tabulasi tapis koefisien, lebar pita, frekuensi tengah dan karakteristik impedansi saluran diekspresikan dengan parameter J. Perhitungan pada parameter J akan membutuhkan tabulasi koefisien untuk tapis chebyshev orde 3 dengan riak passband 0,1 dB. Koefisien tersebut merepresentasikan nilai elemen yang dinormalisasi pada tapis LC ekuivalen.

#### **Tabel 2. Elemen** *Chebyshev* **Orde 3 untuk Riak 0,1 dB**

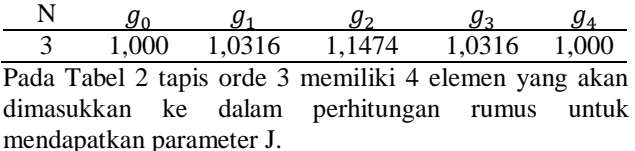

BW normalized =  $\frac{\sqrt{f_u - f_l}}{f_u}$  $f_o$ BW normalized  $=$   $\frac{\sqrt{5825 - 5725}}{5774,78} = 0,1$  GHz

Maka parameter yang dibutuhkan untuk menghitung  $J_{0,1}$  –  $J_{N,N+1}$  sesuai Tabel 2 adalah sebagai berikut,  $Z_0 = 50 \Omega$ 

$$
Z_{0}J_{0,1} = \sqrt{\frac{\pi(BWn)}{2g_{0}g_{1}}} = 0,3901 = Z_{0}J_{3,4}
$$

$$
Z_{0}J_{1,2} = \frac{\pi(BWn)}{2\sqrt{g_{1}g_{2}}} = 0,1443 = Z_{0}J_{2,3}
$$

$$
Z_{00}|_{i,1+1} = Z_0[1 - Z_0]_{i,i+1} + (Z_0]_{i,i+1}^2
$$
  
\n
$$
Z_{0e}|_{i,1+1} = Z_0[1 + Z_0]_{i,i+1} + (Z_0]_{i,i+1}^2
$$

Hasil impedansi genap dan ganjil ditabulasikan pada Tabel 3.

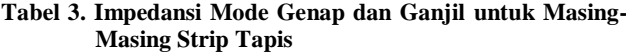

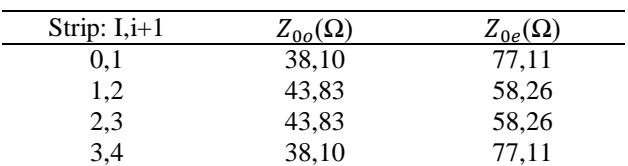

#### *2.2* **Simulasi AWR** *Design Environment*

Simulasi desain tapis dengan menggunakan perangkat lunak AWR *Design Environment* dimaksudkan untuk :

- 1. Menentukan orde tapis sesuai dengan spesifikasi yang diinginkan
- 2. Menentukan skematik sirkuit tapis
- 3. Menentukan nilai parameter desain  $(W, L_1, L_2, S_1, S_2)$

Di bawah ini merupakan skematik sirkuit desain mikrostrip BPF pasangan saluran paralel orde 3 sebagaimana yang ditunjukkan pada Gambar 4. Nilai komponen ditunjukkan pada Tabel 4. Skematik sirkuit dan nilai komponen tersebut yang akan digunakan dalam merancang desain struktur mikrostrip BPF dengan menggunakan perangkat lunak CST (*Computer Simulation Technology*).

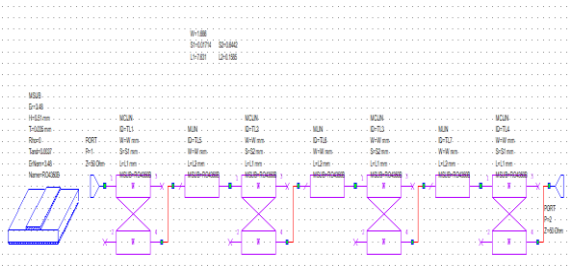

**Gambar 3. Skematik Sirkuit Desain**

**Tabel 4. Nilai Komponen Desain Tapis Simulasi AWR** *Design Environment*

| Substrat       |          | ื⊶ | W  |    |
|----------------|----------|----|----|----|
| <b>RO4350B</b> | 63<br>ں. |    | 69 | 64 |

Jenis material PCB yang digunakan adalah Rogers RO4350B dengan spesifikasi ditunjukkan pada Tabel 5.

**Tabel 5. Spesifikasi Material PCB Rogers RO4350B**

| Parameter                  | Spesifikasi |
|----------------------------|-------------|
| Konstanta dielektrik       | 3.48        |
| Loss tan / faktor disipasi | 0,0037      |
| Tebal bahan dielektrik (h) | $0.51$ mm   |
| Tebal plat konduktor (t)   | $0.035$ mm  |

# **2.3 Desain CST**

Perangkat lunak CST digunakan untuk merancang desain struktur mikrostrip BPF sebagaimana yang ditunjukkan pada Gambar 5.

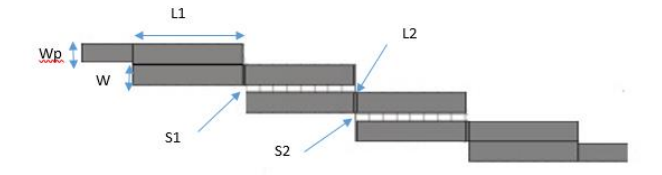

**Gambar 4. Struktur Mikrostrip BPF dengan Metode Pasangan Saluran Parallel Orde 3**

Keterangan:

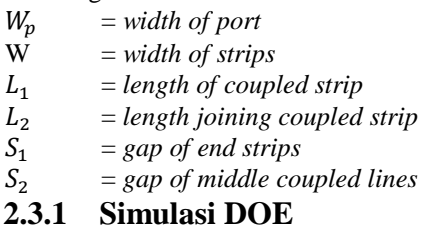

DOE (*Design of Experiments*) merupakan teknik yang digunakan untuk menentukan faktor yang paling sensitif atau mempunyai pengaruh yang signifikan dari banyak variabel faktor pada sebuah desain.

Pada proses DOE ini ada lima variabel yang akan divariasikan dalam simulasi CST, yaitu W,  $L_1$ ,  $L_2$ ,  $S_1$ , dan  $S<sub>2</sub>$ . Lima variabel tsb menentukan jumlah percobaan yang harus dilakukan. Dimana dg 5 variabel tsb berarti ada 32 percobaan (2 5 ) untuk percobaan faktorial lengkap. Untuk masing-masing faktor ditetapkan nilai -1 dan +1 sebagaimana yang ditunjukkan pada Tabel 6.

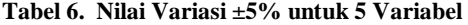

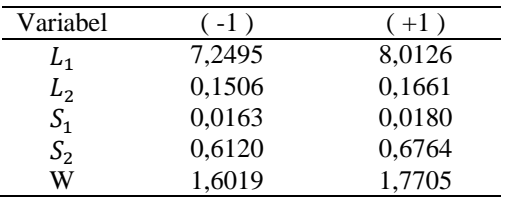

# **3. Hasil dan Analisis**

Seperti yang telah dijelaskan sebelumnya, prosedur DOE menghasilkan 32 (2 5 ) parameter yang akan diolah untuk menentukan faktor-faktor yang berpengaruh pada desain. Nilai pada Tabel 6 mewakili ±5% dari nilai nominalnya. Dimana variabel (-1) mewakili variasi -5% dan variabel (+1) mewakili variasi +5% dari nilai nominal komponen pada Tabel 4

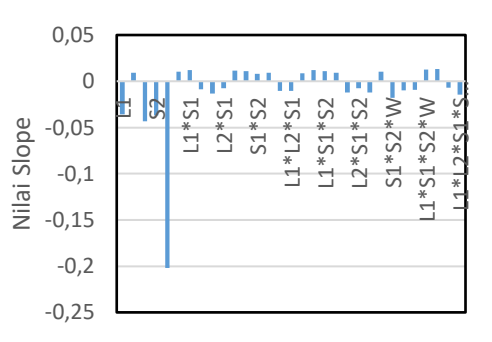

**Gambar 5. Faktor-Faktor yang Berpengaruh pada Respon Lebar Pita ||**

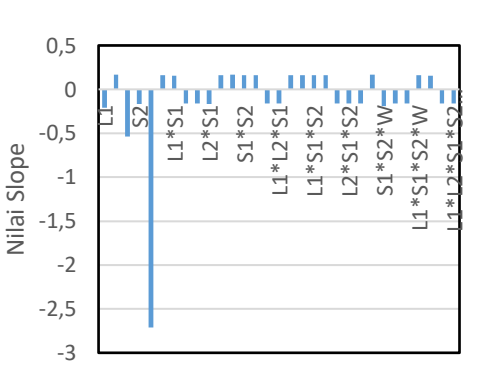

**Gambar 6. Faktor-Faktor yang Berpengaruh pada Respon Frekuensi Tengah**

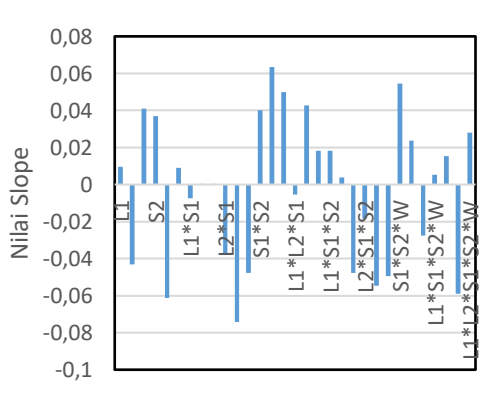

**Gambar 7. Faktor-Faktor yang Berpengaruh pada Respon**  Lebar Pita  $|S_{11}|$ 

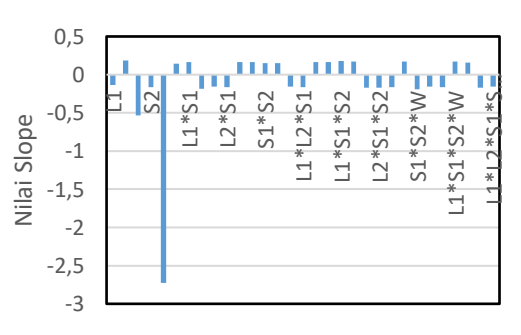

**Gambar 8. Faktor-Faktor yang Berpengaruh pada Respon Frekuensi Resonansi**

Dari 32 hasil simulasi ditentukan ambang batas sebesar 3% sebagaimana yang ditunjukkan pada diagram pohon pada Gambar 10.

Pada hasil simulasi desain tapis dengan menggunakan perangkat lunak CST didapatkan pergeseran pita frekuensi sebesar ±500 MHz. Agar memenuhi spesifikasi yang diinginkan maka harus dilakukan pergeseran terhadap respon  $f_0$  dari 5,2568 GHz menjadi 5,7748 GHz dan <sup>21</sup> dari 332,7 MHz menjadi 100 MHz . Berdasarkan diagram pohon faktor pada Gambar 10 maka diperoleh hasil sebagai berikut.

Pergeseran  $f_0$  dari 5,2568 GHz menjadi 5,7748 GHz= 5,7748 − 5,2568 = 0,518 GHz. Faktor yang paling signifikan adalah W dengan koefisien -2,7095 GHz menurut diagram pohon pada Gambar 4.6.

Maka W harus diubah sebesar  $\frac{0.518 \text{ GHz}}{-2.7095 \text{ GHz}} = -0.1912$  atau

setara dengan -0,00956 (pada 5%). Maka agar  $f_0$  menjadi 5,7748 GHz, W harus diubah menjadi 1,69 −  $(5,00956\% \times 1,69) = 1,61mm$ 

Perubahan pada W akan berdampak pada perubahan respon lainnya sebagaimana ditampilkan pada Tabel 7.

Agar BW S<sub>21</sub> yang mulanya 332,7× 10<sup>-3</sup> GHz menjadi 0,1 GHz dengan pergeseran sebesar =  $332,7 - 100 = 232,7 \times$ 10<sup>-3</sup> GHz sedangkan pada Tabel 7 pergeseran BW S<sub>21</sub> hanya sebesar 0,0386 GHz maka harus dikompensasi dengan faktor yang mengubah  $BWS_{21}$  tetapi tidak mengubah  $f_0$ . Berdasarkan diagram pohon pada Gambar 4.6, tersedia faktor  $S_2$  dan  $L_1$ .

**Tabel 7. Perubahan Respon terhadap Perubahan W pada Respon** 

| Respon     | Besar Perubahan                          |
|------------|------------------------------------------|
| $BWS_{21}$ | $= (-0.1912)x(-0.2018)$ GHz = 38,58 MHz  |
| $BWS_{11}$ | $= (-0.1912)x(-0.0612)$ GHz = 11,70 MHz  |
| $f_r$      | $= (-0.1912)x(-2.7254)$ GHz = 521,10 MHz |

Jika kita memilih faktor  $L_1$  dengan koefisien -0,0361 maka perubahan yang diperlukan adalah  $\frac{232,7-38,58}{-0,0361} = -5,377$ atau setara dengan -0,2689 (pada 5%). Sehingga  $L_1$  perlu dikoreksi menjadi 7,63 – (5,2689% × 7,63) = 7,23 mm Perubahan pada  $L_1$  tidak akan berdampak pada perubahan respon lainnya. Dengan demikian, dihasilkan prediksi nilai tuning sebagaimana yang ditampilkan pada Tabel 8.

Dari hasil simulasi CST pasca tuning dihasilkan nilai *insertion loss* dan *return loss* masing-masing sebesar -1,51 dB dan -29,32 dB, dan lebar pita sebesar 67 MHz. Respon yang dihasilkan tersebut menunjukkan terjadi perbaikan pada respon yaitu lebih mendekati spesifikasi dibandingkan sebelum di-tuning. Walaupun nilai *insertion loss* >1 dB namun masih dalam batas aman. Pada lebar pita terjadi pergeseran sebesar -33 MHz. Jauh lebih baik dibandingkan sebelumnya, yaitu sebesar 330 MHz.

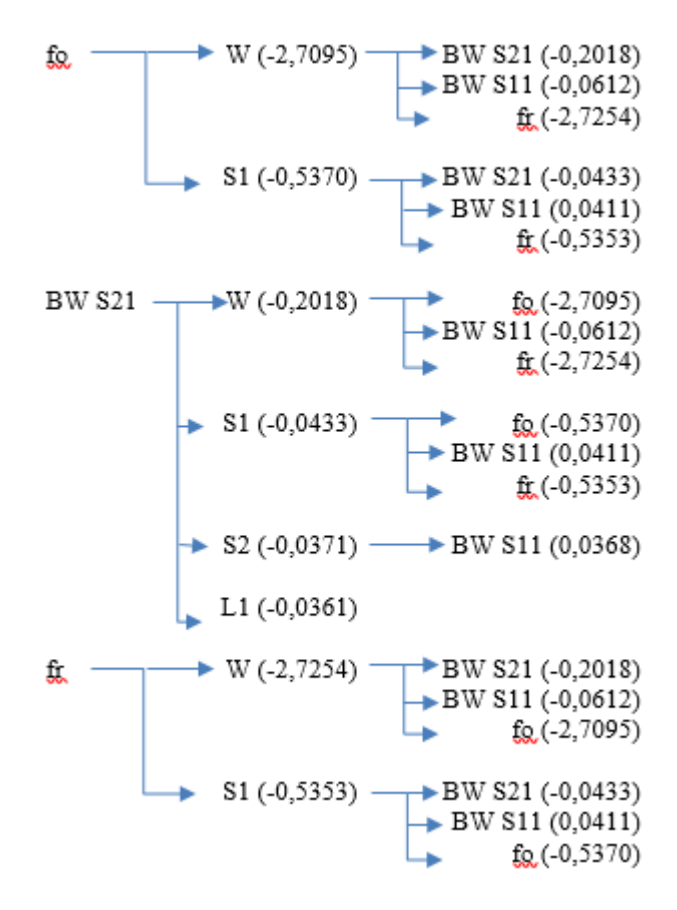

**Gambar 9. Diagram Pohon Faktor Hasil Seleksi Ambang Batas 3% Masing-Masing Respon**

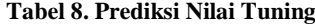

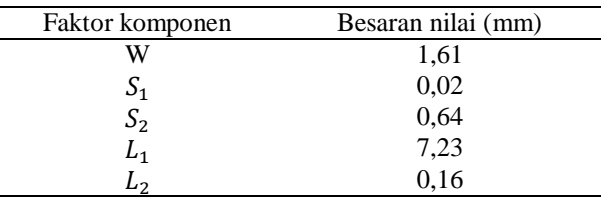

# **4. Kesimpulan**

Pada penelitian ini dirancang BPF *Coupled Line* pada frekuensi 5,8 GHz dengan spesifikasi lebar pita sebesar 100 MHz dan nilai RL dan IL masing-masing sebesar ≥11 dB dan <1 dB. Dilakukan simulasi DOE untuk mengetahui pola interaksi antar faktor. Faktor W memiliki kontribusi paling besar terhadap sensitivitas pada respon BW  $S_{21}$ ,  $f_0$ dan  $f_r$  serta menjadi faktor ketiga terbesar pada BW  $S_{11}$ . Pola interaksi antar faktor selanjutnya digunakan untuk prediksi nilai tuning dan didapatkan respon mendekati spesifikasi yaitu nilai *insertion loss* dan *return loss* masingmasing sebesar -1,51 dB dan -29,32 dB, dan lebar pita sebesar 67 MHz.

Untuk pengembangan penelitian selanjutnya dapat dilakukan proses optimasi dari hasil prediksi nilai tuning dan analisis *Design for Manufacturability*.

# **Referensi**

- [1] Aditya, Rendy Yudha. Perancangan Microstrip Band Pass pada Frekuensi 3,3 GHz dengan Menggunakan Defected Ground Structure. Tugas Akhir. Jakarta: Bachelor Mercubuana University; 2016.
- [2] A. R Othman, I.M. Ibrahim, M. F. M. Selamat, M. S. A. S. Samingan, A. A. A. Aziz, H. C. Halim. *5.75 GHz Microstrip Bandpass Filter for ISM Band*. Applied Electromagnetics, APACE Asia-Pacific Conference. 2007; 1-5.
- [3] K. Vidhya and T. Jayanthy. *Design of Microstrip Hairpin Bandpass Filter using Defected Ground Structure and Open Stub*. IEEE. 2011
- [4] I. Bahl and P. Bhartia. Microwave and Solid State Circuit Design. John Wiley & Sons. 2003
- [5] R. Mongia. *RF and Microwave Coupled Line Circuits*. Artech House.1999